## Anhang zur Vorlesung "Laserkühlung"

## Maxwells Gleichungen

- E = elektrische Feldstärke
- H = magnetische Feldstärke
- D = dielektrische Verschiebung
- B = magnetische Induktion
- P = Polarisation
- M = Magnetisierung

$$
D = \varepsilon_0 E + P
$$

$$
B = \mu_0 H + M
$$

 $S = E \times H$ Poynting-Vektor  $u = \frac{1}{2} (DE + BH)$ elektromagnetische Energiedichte  $\rho = \rho_w + \rho_P$  elektrische Ladungsdichte  $\rho_P = -\nabla P$ magnetische Ladungsdichte elektrische Stromdichte magnetsiche Stromdichte  $j_{\rm p} = \dot{\mathsf{P}}, \quad j_{\rm M} = \frac{1}{\sqrt{2}}$  $\mu_{0}$  $\nabla \times M$  $\eta_{\rm M}$  =  $-\nabla M$  $\ell_{\rm M} = \dot{\rm M}$ ,  $\ell_{\rm P} = -\frac{1}{2}$  $\epsilon$ <sub>0</sub>  $\nabla \times \mathsf{P}$  $_{w}$  +  $\rho_{\rm P}$  $\eta = \eta_w + \eta_w$  $j = j_{w} + j_{p} + j_{M}$  $\ell = \ell_{w} + \ell_{p} + \ell_{M}$ 

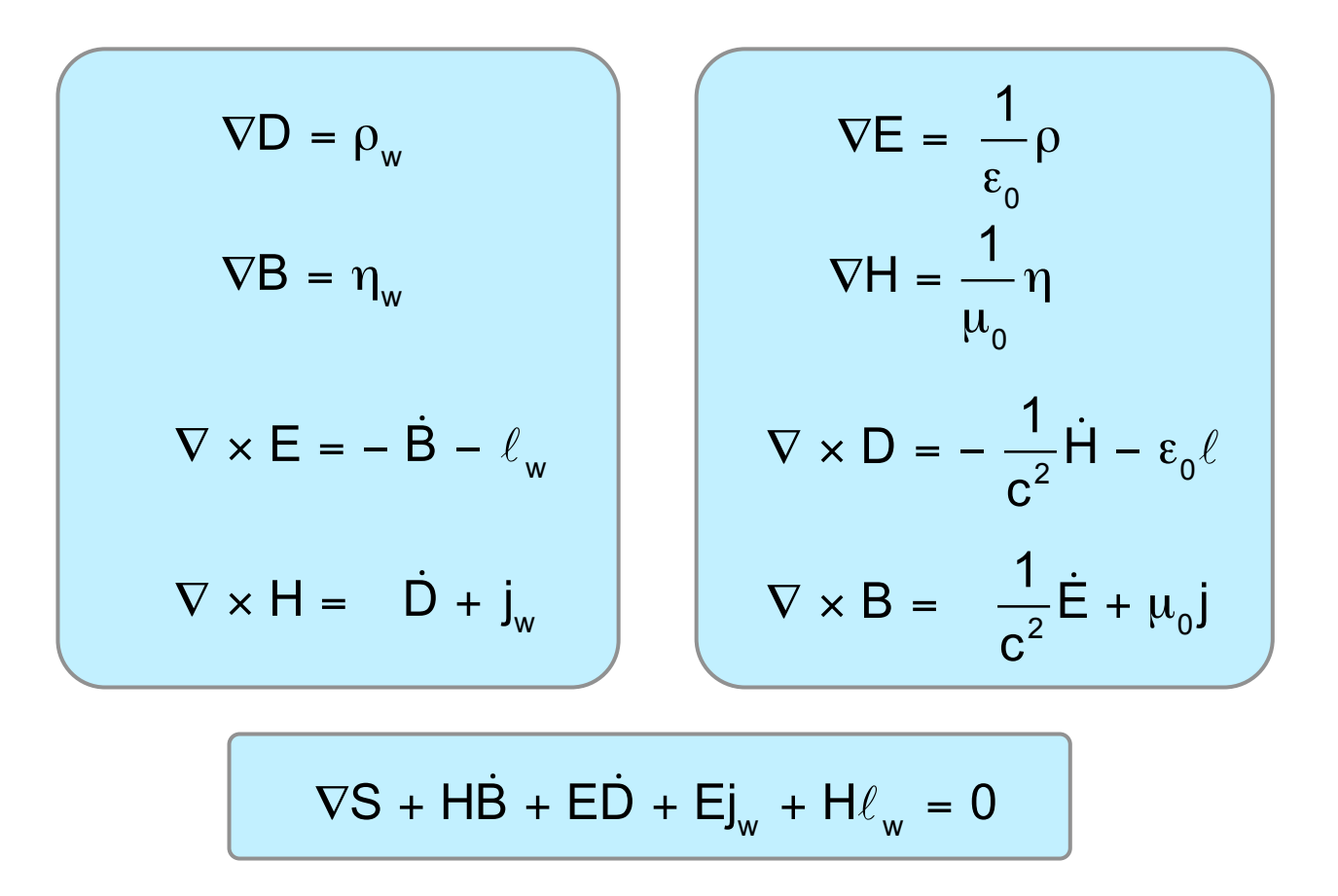

Experiment: keine wahren magnetischen Ladungen oder Ströme

$$
\eta_{w} = 0 , \ell_{w} = 0
$$

Strahlungsfelder in Nicht-Leitern  $\rho_w = 0$ ,  $j_w = 0$ 

$$
E(r,t) = \frac{1}{\sqrt{2}} \left( E(r) e^{-i\omega t} + E(r)^* e^{i\omega t} \right)
$$

$$
B(r,t) = \frac{1}{\sqrt{2}} \left( B(r) e^{-i\omega t} + B(r)^* e^{i\omega t} \right)
$$

analog für D, H

 $\nabla \times E = i\omega B$  $\nabla \times H = -i\omega D$  $\nabla D = \nabla B = 0$ Maxwell

 $P = \varepsilon_0 \chi$  E  $M = \mu_0 \xi H$ **Materie**  $\chi = \chi(E, \omega)$ ,  $\xi = \xi(H, \omega)$  einheitenlose komplexe Tensoren  $D = \varepsilon E$ ,  $\varepsilon = \varepsilon_0 (1 + \chi)$  $B = \mu H$ ,  $\mu = \mu_0 (1 + \xi)$  $\Rightarrow$ P, M induziert durch E, H

(elektrische und magnetische Suszeptibilität)

## Klassische Optik

$$
\xi(H,\omega)=\xi^{(1)}(\omega)
$$

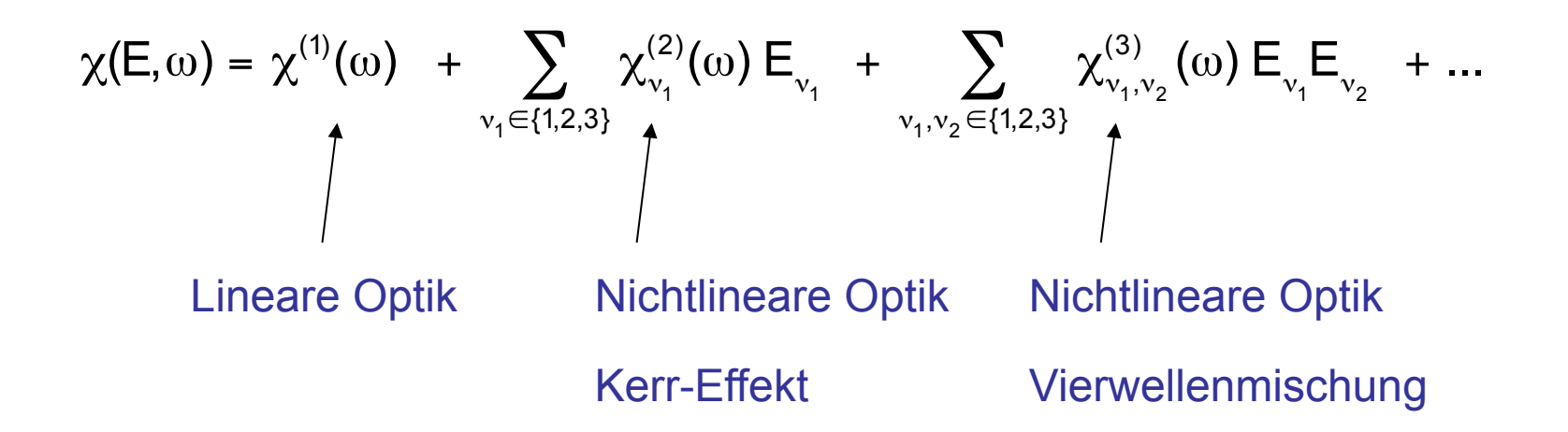

 $\bm{\xi}^{(1)}(\omega)$ ,  $\chi^{(1)}(\omega)$ ,  $\chi^{(2)}_{\bm{\nu}_1}(\omega)$ ,  $\chi^{(3)}_{\bm{\nu}_1,\bm{\nu}_2}(\omega)$ , ... komplexe Matrizen

Lineare isotrope Dielektrika  $\varepsilon = \varepsilon(\omega)$ ,  $\mu = \mu_0$  komplexe Skalare

$$
\nabla \times \mathbf{E} = i\omega \mathbf{B}
$$
\n
$$
\nabla \times \mathbf{E} = -i\omega \mu \epsilon \mathbf{D}
$$
\n
$$
\Rightarrow \qquad \Delta \mathbf{E} + k^2 \mathbf{E} = 0
$$
\nBrechnugsindex:

\n
$$
n = c \sqrt{\mu \epsilon} = n_{Re} + i n_{Im} = \sqrt{1 + \chi} \approx 1 + \frac{1}{2} \chi
$$
\nPhasengeschwindigkeit:

\n
$$
\tilde{c} = \frac{c}{n_{Re}}
$$
\nAbsorptionskoeffizient:

\n
$$
\kappa = 2 \frac{\omega}{c} n_{Im}
$$
\nBeispiel:

\n
$$
\vec{E} = \vec{E}_0 e^{ik\vec{r}}
$$
\n
$$
\vec{B} = \frac{1}{\omega} \vec{k} \times \vec{E}
$$
\n
$$
\vec{k} = k \hat{u}, r = \hat{u}\vec{r}, \quad \hat{u} = \text{reeller Einheitsvektor} \Rightarrow
$$
\n
$$
\vec{E} = \vec{E}_0 \exp\left(i \frac{\omega}{c} n_{Re} \hat{u}\vec{r}\right) \exp\left(-\frac{\omega}{c} n_{Im} \hat{u}\vec{r}\right) = \vec{E}_0 \exp\left(i \frac{\omega}{\hat{c}} r\right) \exp\left(-\frac{\kappa}{2} r\right)
$$

Lorentz-Modell  
\n
$$
m(\ddot{q} + \gamma \dot{q} + \omega_0^2 q) = e E(t)
$$
\n
$$
E(t) = \frac{1}{\sqrt{2}} (E_0 e^{-i\omega t} + E_0^* e^{i\omega t}), q(t) = \frac{1}{\sqrt{2}} (q_0 e^{-i\omega t} + q_0^* e^{i\omega t})
$$
\n
$$
\Rightarrow \text{ induziertes Diplolmoment: } eq_0 = \frac{e^2}{\sqrt{2} m (\omega_0^2 - \omega^2 - i\gamma \omega)} E_0 = \alpha E_0
$$
\n
$$
\Rightarrow \text{ Atonare Polarisierbarkeit}
$$

Mehrere Resonanzen:

$$
\alpha = \frac{e^2}{\sqrt{2} \ m} \ \sum_n \ \frac{f_n}{\left(\omega_n^2 - \omega^2 - i\gamma\omega\right)} \ , \ Z = \sum_n \ f_n \ \ \text{Ordnungszahl}
$$

Oszillatorstärken f gewinnt man aus quantenmechanischer Behandlung

Makroskopische Suszeptibilität:  $x = \frac{1}{1}$  $\epsilon$ <sub>0</sub>  $\overline{\mathsf{n}}\,\,\alpha$  ,  $\overline{\mathsf{n}}$  = Teilchendichte

Makroskopische Polarisation:  $\vec{P}(r) = \overline{n}(r)$  e  $\vec{q}_0 = \varepsilon_0 \times \vec{E}(r)$  $\overline{\phantom{a}}$ 

Teilchendichte Dipolmoment pro Teilchen